## **Fidelity Educational Materials for New Arconic Stock Incentive Plan Award Recipients**

*Refer to below materials for US participants and OUS (outside US) participants associated with the equity award you received under the Arconic Stock Incentive Plan.*

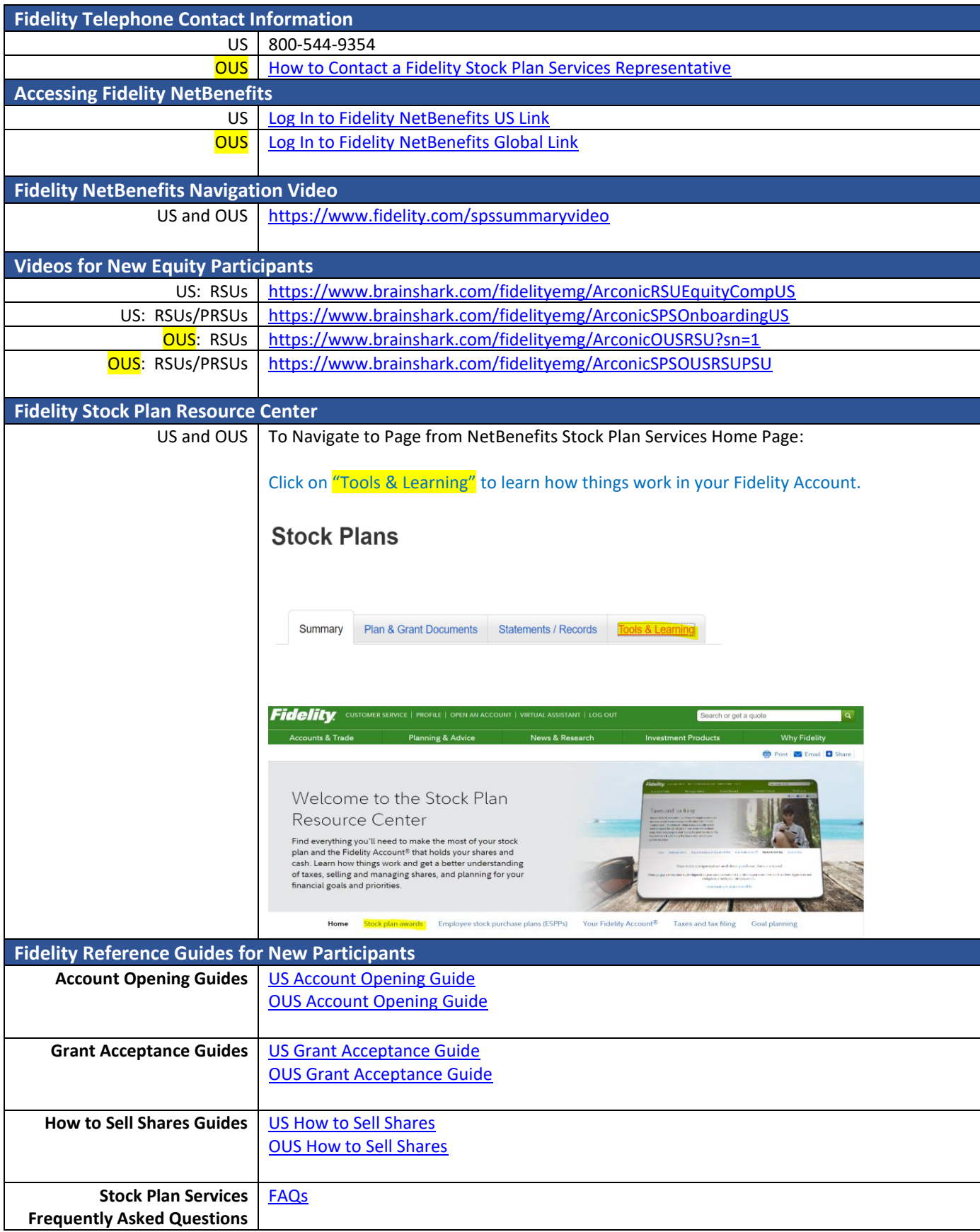